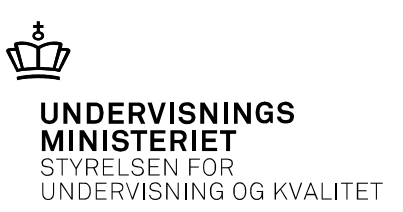

## **Simulering af lodret fald med luftmodstand**

Simulering i Excel på fysik B og A, stx - et eksempel

*Af Michael Brix Pedersen, Birkerød Gymnasium*

*I fysik B og A stx skal eleverne se eksempler på og på A-niveauet desuden selv prøve at lave enkle simuleringer af fysiske systemer. Artiklens forfatter diskuterer, hvorledes dette kan udmøntes i et simpelt eksempel om lodret fald med luftmodstand.*

## Lodret fald med luftmodstand løst ved hjælp af regneark

De fleste elever har et fra folkeskolen et godt kendskab til regneark, her eksemplificeret med Excel. Disse digitale kompetencer kan man med fordel trække på og udbygge i fysikundervisningen til at undersøge problemstillinger, der kræver numerisk løsning.

Dette har flere fordele. For det første opbygger eleverne ved hjælp af regnearket en intuitiv fornemmelse af fx bevægelsesligninger ved at gå skridtvis frem. For det andet kan de behandle mere realistiske problemer, som er besværlige eller umulige at løse analytisk. For det tredje er det let at få regnearket til at producere grafer over fx sted- eller hastighedsfunktioner, hvis der er tale om kinematik, så eleverne får en visuel forståelse. Det er endvidere nemt at variere på de indgående parametre og se hvad der sker. Endelig er det lettere for eleverne at gøre problemet, der skal løses til deres eget, når de selv opbygger regnearket enten fra bunden eller med udgangspunkt i en løst skitseret skabelon.

Her er kort antydet, hvorledes man kan gribe det an med udgangspunkt i lodret fald med luftmodstand. Der er naturligvis utallige muligheder for at gøre det anderledes eller mere avanceret (fx i samarbejde med matematik inddrage en nøjere diskussion af Eulers eller af Runge-Kuttas metoder til numerisk løsning af differentialligninger).

Eleverne skal blot have kendskab til at man kan manipulere med celler vha "=" i den aktuelle celle. Desuden skal de vide, at man refererer til en fast celle vha \$-tegn (fx skrives den faste celle B12 som B\$12).

Start med en overskrift, og få derefter tildelt værdier til de kendte, faste størrelser masse  $m$ , radius  $r$ (for et kugleformet objekt), luftmodstandskoefficent  $C_d$  luftens densitet  $\rho$  og tyngdeaccelerationen  $q$ . Endelig tildeles en fast værdi til tidsskridtet dt, fx til en start 0,01 s. Konvergens er sjældent et problem, og man kan bare vælge mindre tidsskridt om nødvendigt eller bruge end mindre tidsskridtstørrelse til fx at zoome ind på starten af forløbet. Lav en beregnet celle til den faste værdi for tværsnitsarealet  $A = \pi r^2$ . Positiv retning vælges nedad.

Lav nu kolonner med t, s, v og a. Start med t, s,  $v = 0$  i den første celle for henholdsvis tid, sted og hastighed samt med  $a = g$  i den første celle for accelerationen. I celle nr. 2 for accelerationen benyttes formeludtrykket for  $\alpha$  (husk  $\$  for faste størrelser)

$$
a = g - \frac{1}{2}\rho \cdot A \cdot C_{d} \cdot v^{2}/m
$$

I celle nr. 2 for hastigheden benyttes formeludtrykket  $v_2 = v_1 + a \cdot dt$ , hvor dt er det faste tidsskridt og  $v_1$  er farten fra celle 1.

I celle nr. 2 for stedfunktionen benyttes formeludtrykket  $s_2 = s_1 + \frac{v_1 + v_2}{2}$  $\frac{1}{2}$  · dt. Celle nr. 2 for tiden er  $t_1 + dt$ .

Nu trækkes celle nr. 2 i henholdsvis  $t$ ,  $s$ ,  $v$  og  $a$ -kolonnen et godt stykke ned (træk i den lille prik i cellens nederste højre hjørne).

Herefter kan der genereres grafer for henholdsvis  $(t, s)$ ,  $(t, v)$  og  $(t, a)$ .

Ideer til variationer og udvidelser:

- Sammenlign grafisk med tilfældet uden luftmodstand
- Prøv at variere masse, tværsnitareal og fluidens densitet eller *g.*
- Prøv at sammenligne  $v$  og  $v^2$ -afhængighed af luftmodstanden (Bemærk: En  $v$ -afhængig fluidmodstand (Stokes lov) er kun relevant for meget små Reynoldstal (små metalkugler i sirup!)
- Mere kompliceret: En densitet som varierer med højden (fx Baumgartners fald fra 40 km's højde).
- Rumsonder, der falder gennem planetatmosfærer.
- Energiovervejelser hvor meget energi går tabt ? Lav kolonner til kinetisk, potentiel og mekanisk energi.
- Hvad med objekter som har andet end en kugleform? Find relevante luftmodstandskoefficienter på nettet.
- I forbindelse med studieretningsprojekter kan man fx løse bevægelsesligningen analytisk.
- Hvordan ser det ud, når bevægelsen i stedet er opad?
- Anvend modellen på konkrete situationer som fx Sky Diving.